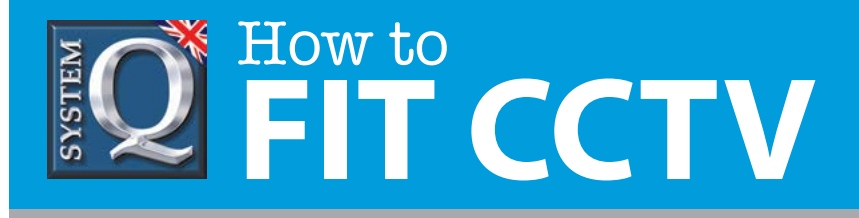

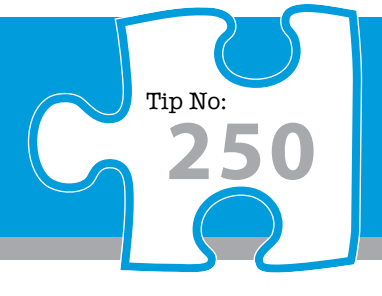

## **Question: What is the easiest and fastest way to bare power cores into a DC power connection?**

**Answer: Zulugs are easy fit DC connectors without the need for soldering. Ideal for CCTV systems and saving time.** 

## **Short on time? Forgotten your soldering iron? ZULUG to theRESCUE!**

 Zulugs are a range of easy-fit DC connectors, ideal for CCTV cameras. Each Zulug has a built in terminal strip for connection to power cables. They are the **fastest way** to make bare power cores into a DC power connection.

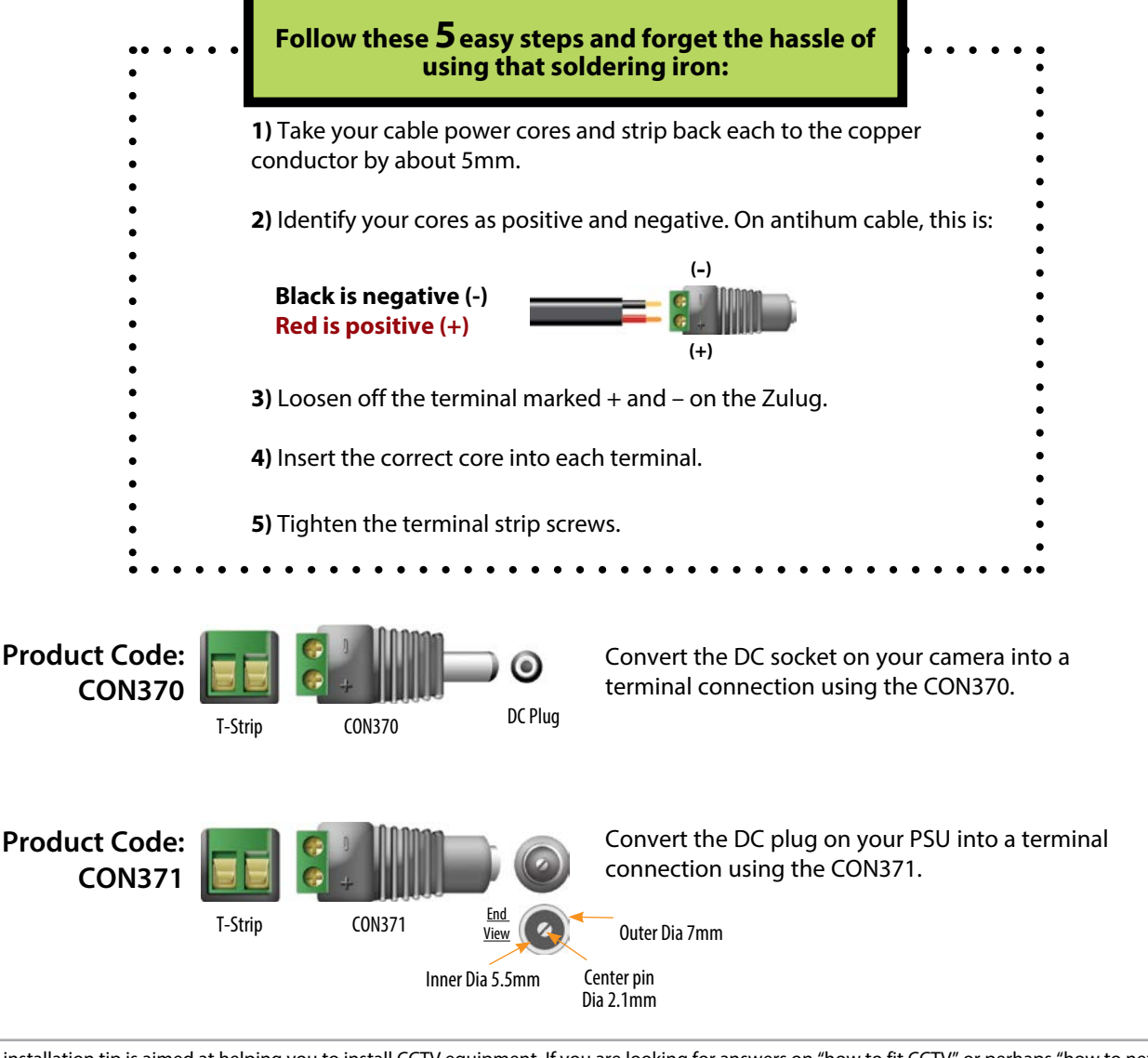

This CCTV installation tip is aimed at helping you to install CCTV equipment. If you are looking for answers on "how to fit CCTV" or perhaps "how to network a DVR or NVR" or even "how to get CCTV on your mobile phone" why not check out our full range of CCTV installation tips at: **www.systemq.com** *How to guides aim to answer commonly asked questions in a concise and informative manner. They are for advice & guidance only and do not replace any of the manuals or other literature supplied with our products.*

System Q Ltd. McGregor's Way, Turnoaks Business Park, Hasland, Chesterfield, S40 2WB Telephone: **01246 200 000** Website: **[www.systemq.com](http://www.systemq.com)** Email: **[support@systemq.com](mailto:support@systemq.com)**